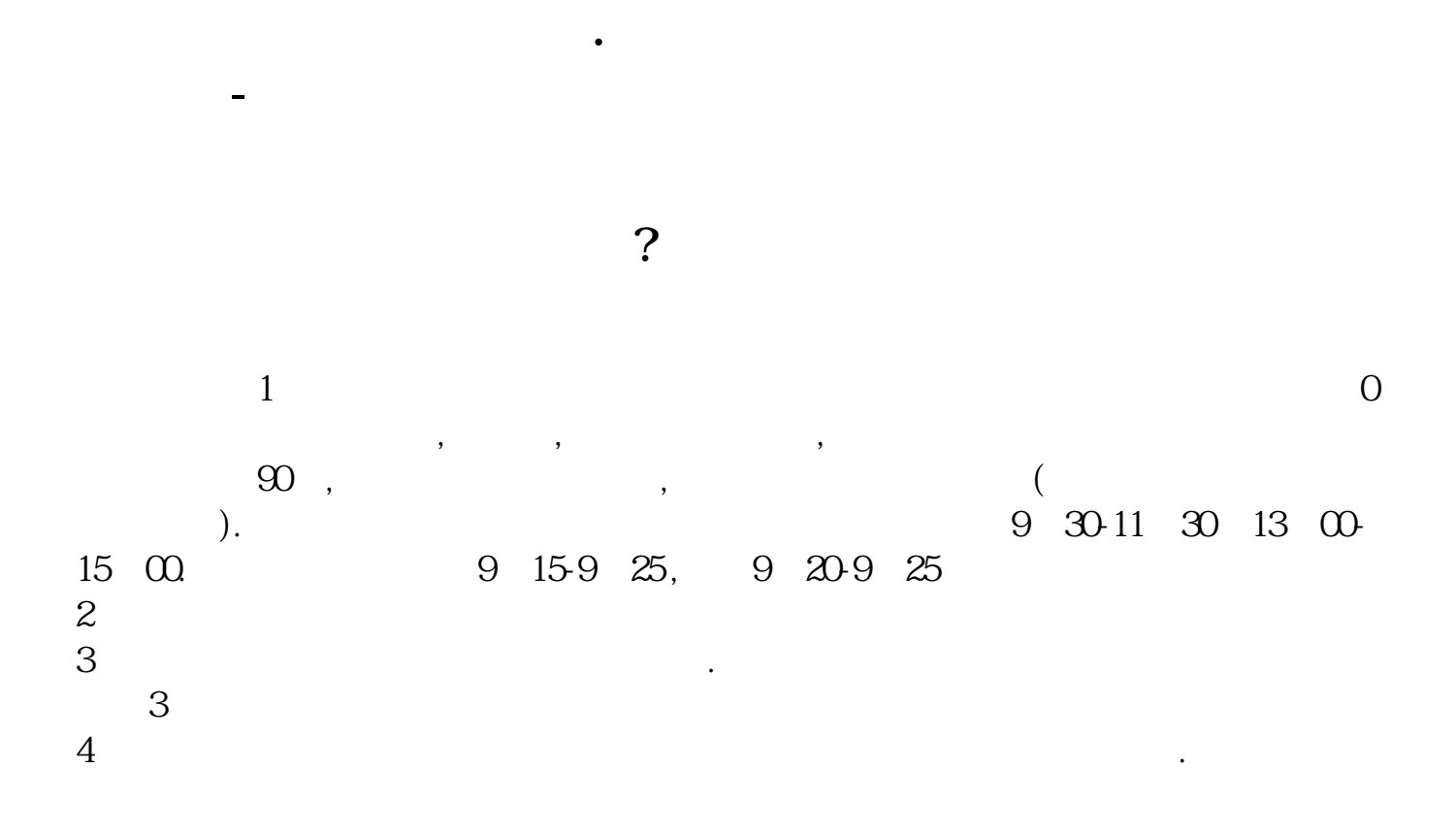

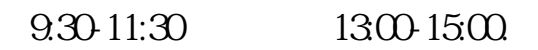

 $\mathcal{L}$ 

 $\mathcal{R}$ 

 $1.$  $2.$ 

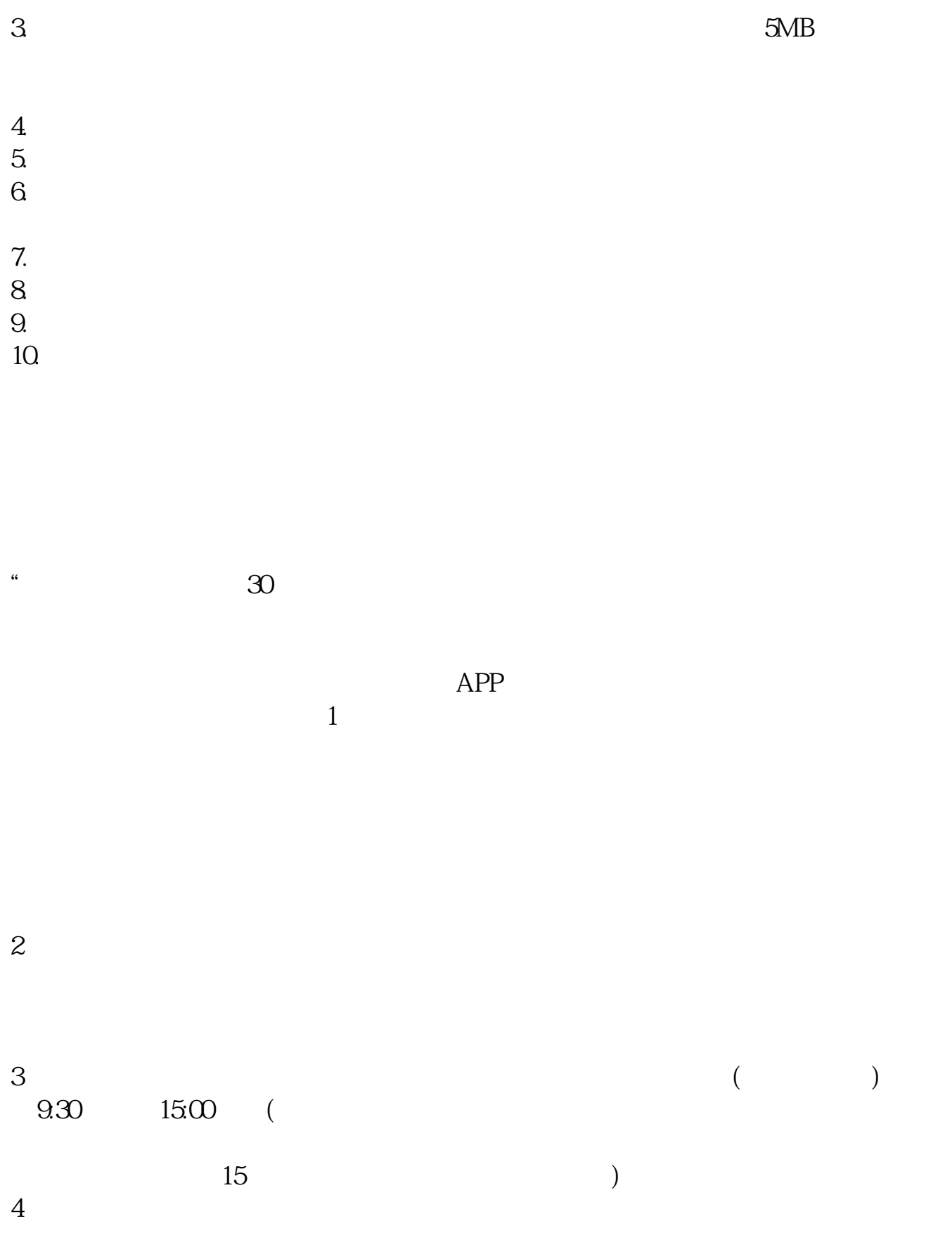

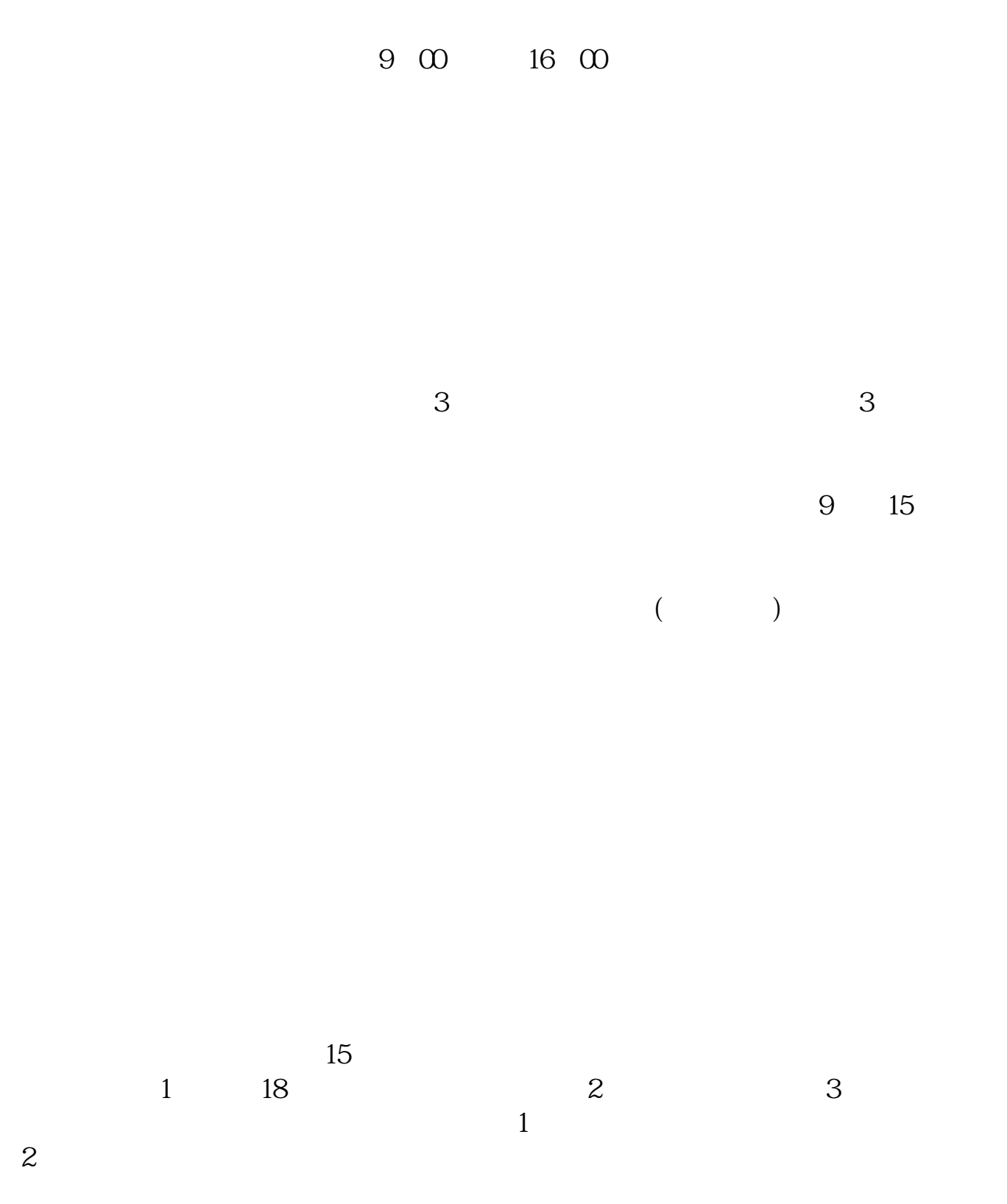

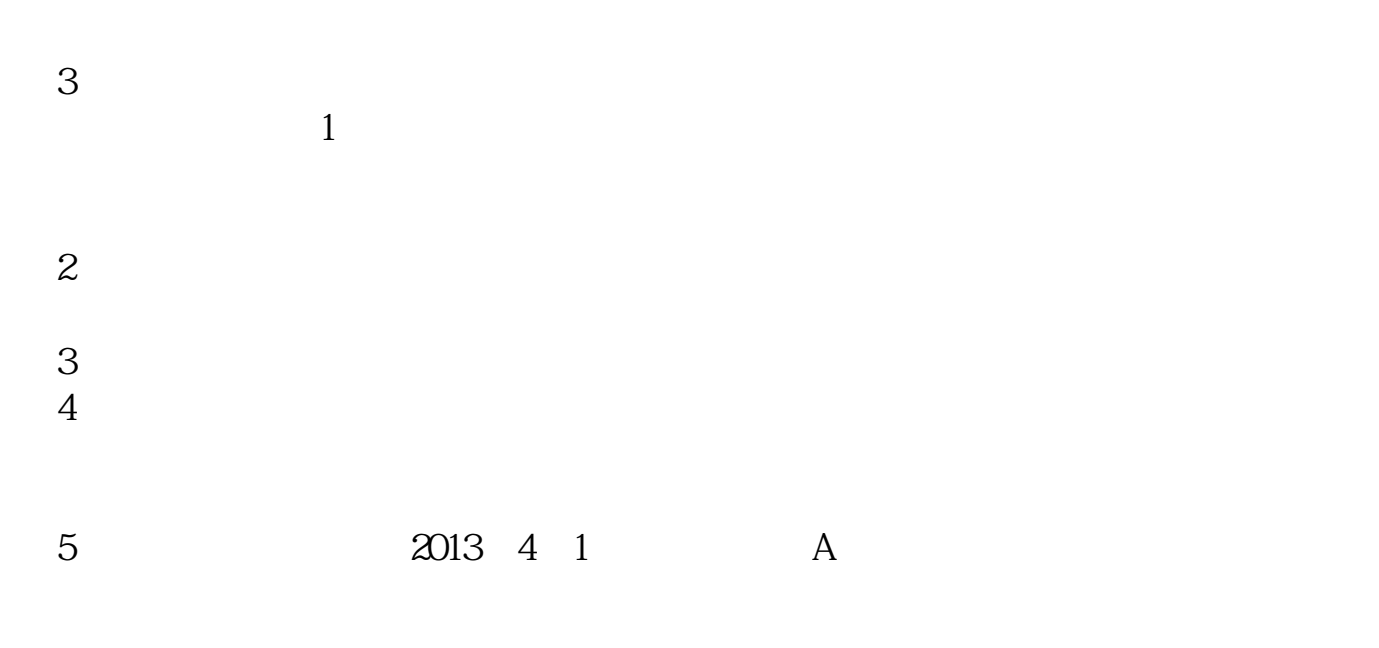

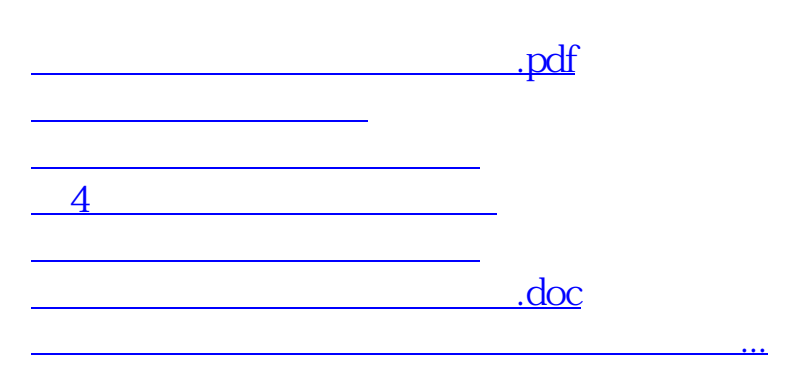

https://www.gupiaozhishiba.com/chapter/640.html